# SEQUENTIAL STEPS FOR ONLINE FEE PAYMENT

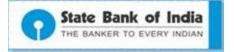

### Steps to make Fee Payments using State Bank Collect

Student can visit <a href="https://www.onlinesbi.com/">https://www.onlinesbi.com/</a>. Click on State Bank Collect. Select State of Institution as <a href="Karnataka">Karnataka</a> and Select type of Institution as <a href="Educational Institution">Educational Institution</a> and proceed. Click on the dropdown menu select the concerned college name.

or

- By clicking on the payment hyperlink @ institute website which redirects to respective institute's payment category page.
- Select Payment Category (Admission Fee, Examination Fee etc,.)
- Update the details and amount to be paid and then proceed to make payment via State Bank MOPS (Multi Option Payment System)
- If Internet banking or Card Payment is selected, payment can be made online.
- If cash mode is selected, **challan** can be generated online and payment can be made at all the SBI branches PAN India.

# State Bank Collect link @ Online SBI

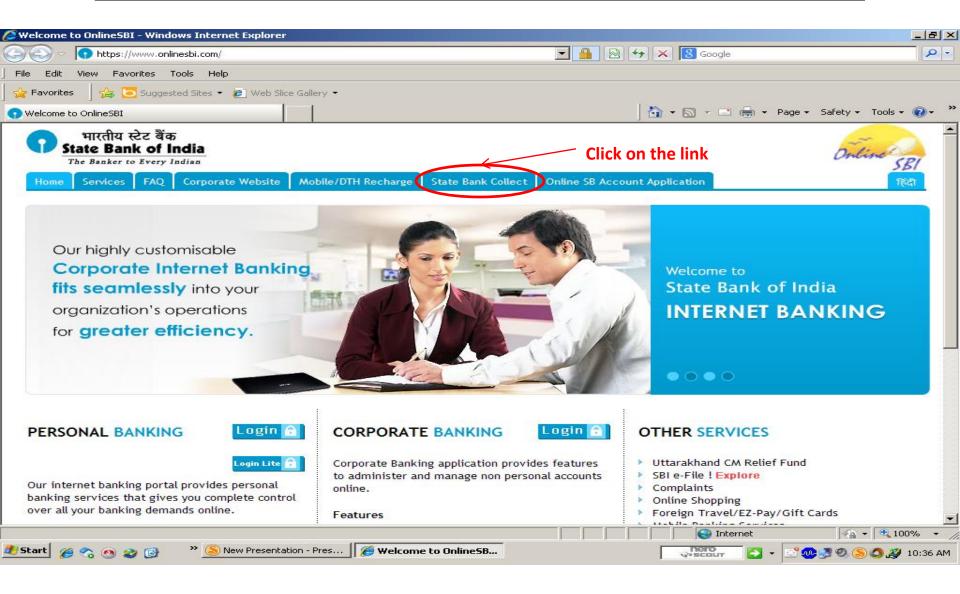

### State Bank Collect Welcome Screen

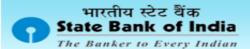

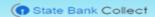

**Products & Services** 

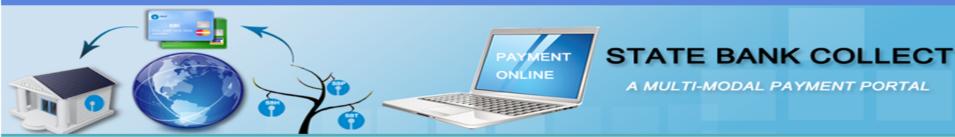

### DISCLAIMER CLAUSE

डिस्क्लेमर क्लोज़ हिंदी में देखने हेतु यहां क्लिक करें,

Click here to view the disclaimer clause in Hindi.

### Terms Used:

- Corporate Customer: Firm/Company/Institution (F/C/I) collecting payment from their beneficiaries.
- User: The beneficiary making a payment to F/C/I for the services/goods availed.
- Bank shall not be responsible, in any way, for the quality or merchantability of any product/merchandise or any of the services related thereto, whatsoever, offered to the User by the Corporate Customer. Any disputes regarding the same or delivery of the Service or otherwise will be settled between Corporate Customer and the User and Bank shall not be a party to any such dispute. Any request for refund by the User on any grounds whatsoever should be taken up directly with the Corporate Customer and the Bank will not be concerned with such a request.
- Bank takes no responsibility in respect of the services provided and User shall not be entitled to make any claim against the Bank for deficiency in the services provided by the Corporate Customer.
- > The User shall not publish, display, upload or transmit any information prohibited under Rule 3(2) of the Information Technology (Intermediaries guidelines) Rules, 2011.
- In case of non-compliance of the terms and conditions of usage by the User, the Bank has the right to immediately terminate the access or usage rights of the User to the computer resource of the Bank and remove the non-compliant information.
- Lhave read and accepted the terms and conditions stated above.

  (Click Check Box to proceed for payment.)

### **Accept Terms and Conditions**

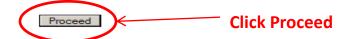

## State and Institution Selection Screen

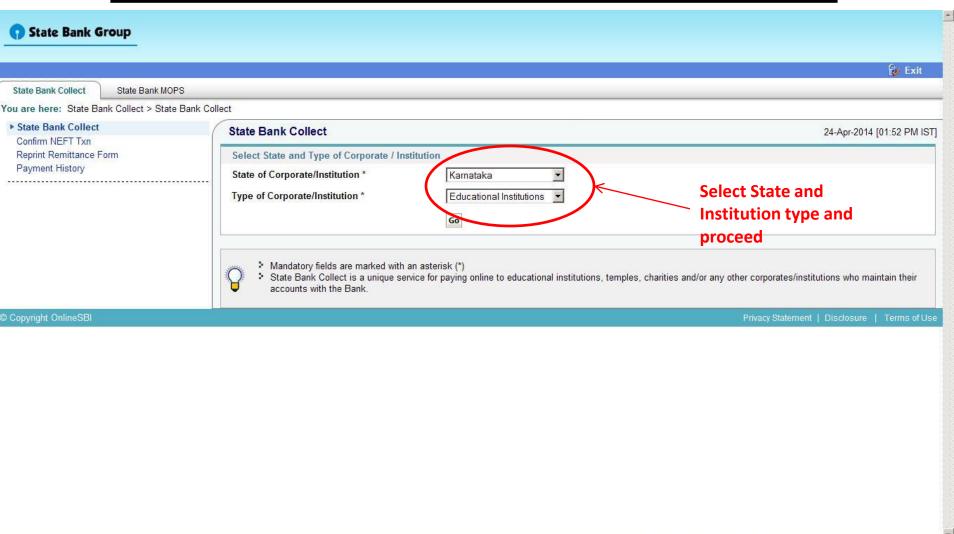

√ + 100%

### Selection Screen for Specific Institute

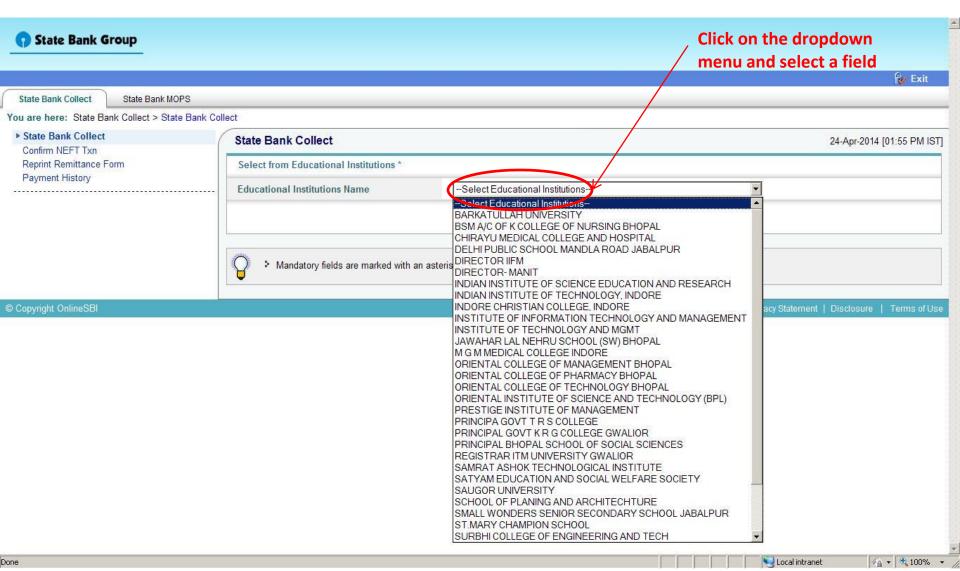

### Selection Screen for Category Type

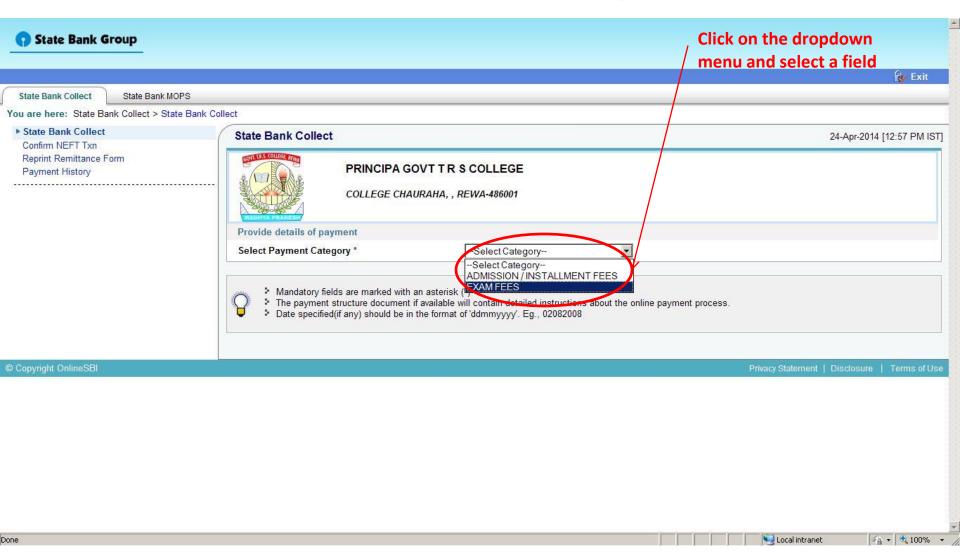

### Student enters all the details after Admission Fee Category selected

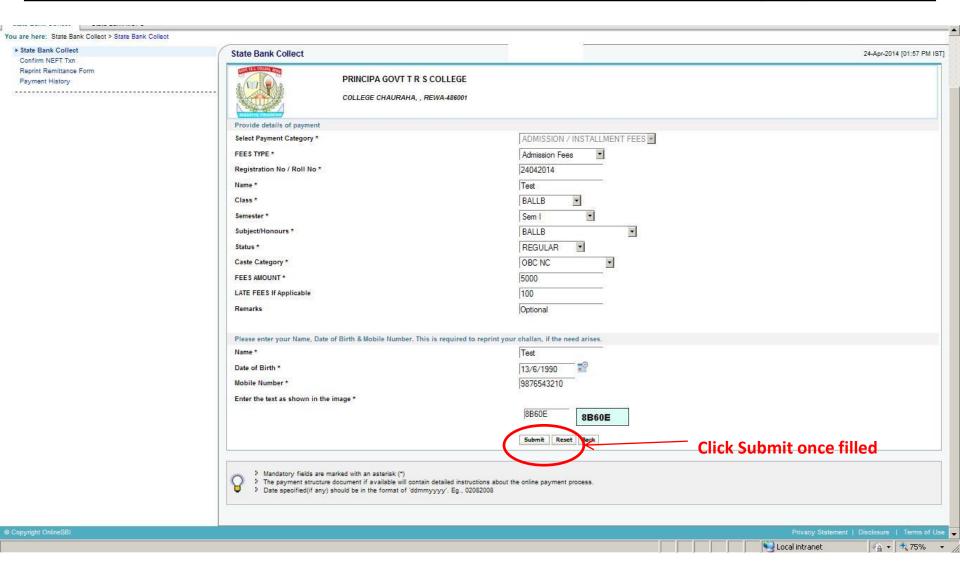

### Student enters all the details after Exam Fee Category selected

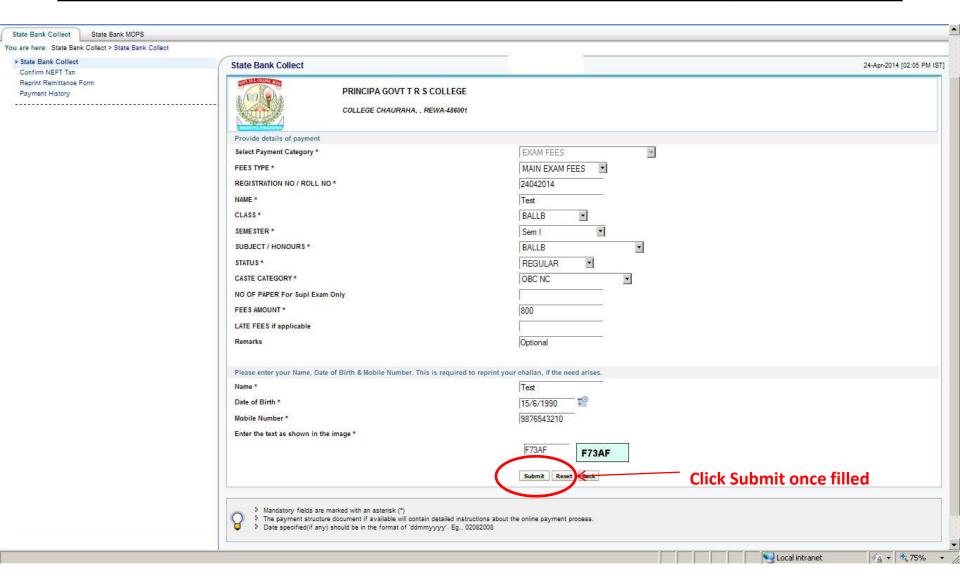

### A detailed page for student verification is displayed

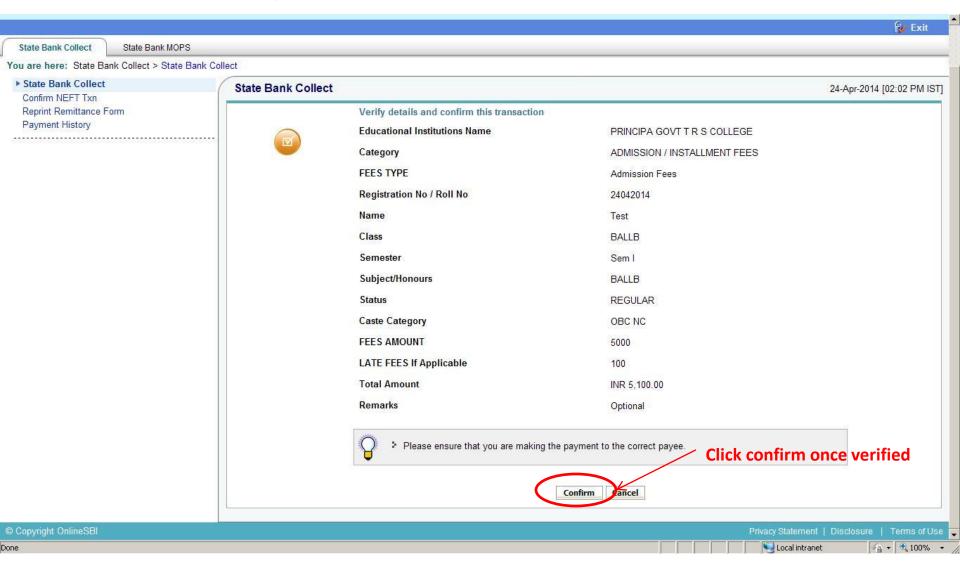

## Multi Options Payment System

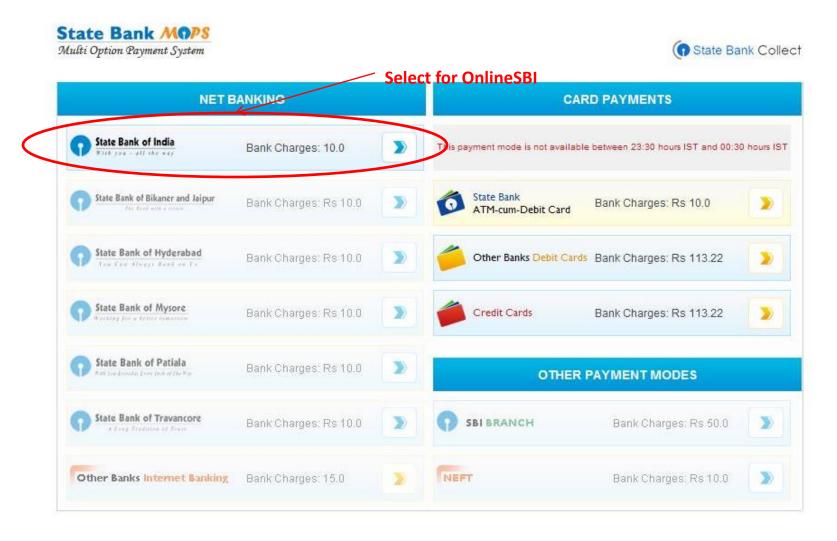

### Redirected to OnlineSBI

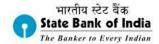

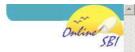

|                                                            | Onli                                   | Online Virtual Keyboard |      |        |      |    |     |   |   |   |   |
|------------------------------------------------------------|----------------------------------------|-------------------------|------|--------|------|----|-----|---|---|---|---|
| User Name *                                                | ~                                      | 1.                      | @    | #      | \$ % | ٨  | 8.  | A | ( | ) |   |
|                                                            | *                                      | 8                       | 5    | 7      | 3 1  | 9  | 2   | 6 | 4 | 0 |   |
| Password *                                                 | t                                      | W                       | е    | q      | r i  | 0  | у   | p | u | { | } |
| ☐ Enable Virtual Keyboard                                  | а                                      | d                       | s    | g      | f h  | E  | k   | j | ] | 1 | 1 |
| Submit Reset                                               | x                                      | Z                       | V    | С      | m b  | n  | <   | > | ; | : |   |
|                                                            |                                        | CAPS                    | LOCK |        |      | CL | EAR |   |   | 1 | ? |
| Click here to abort this transaction and return to the Sta | ate Bank Collect site.<br>by VeriSign. |                         |      | ind is |      |    |     |   |   |   |   |

a copyright an

Privacy Statement | Disclosure | Password Management | Security rips | Ferms of O

## Redirected to Other Banks' Internet Banking

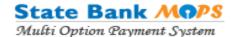

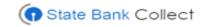

MERCHANT NAME
State Bank Multi Option Payment System

TRANSACTION AMOUNT Rs. 215.00

# Please select your internet bank and click on Make Payment below. Select Bank Please select your bank from the drop down list Select your Bank

**Make Payment** 

After selecting a bank from dropdown menu, click on make payment

Terms & Conditions | Privacy © Copyright 2014 OnlineSBI

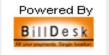

### To a Secured PG on selection of Debit/Credit Cards

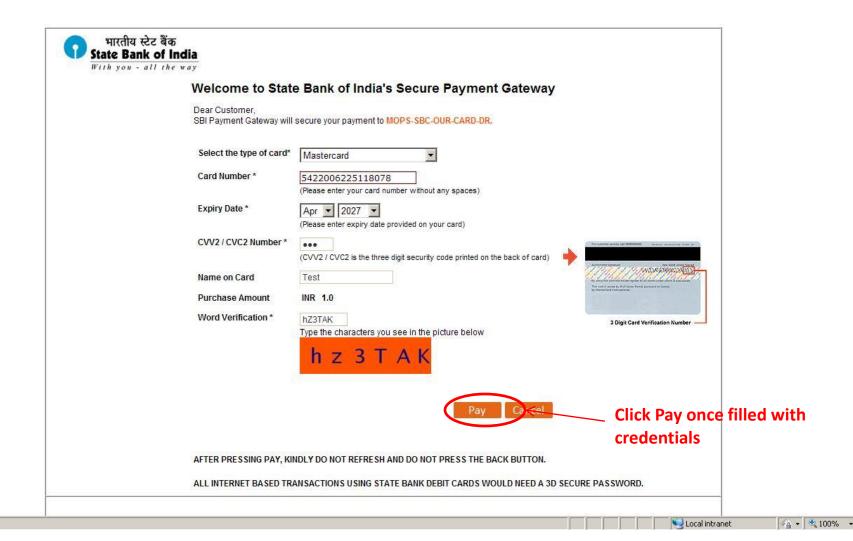

### 3D Secure Screen

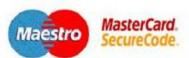

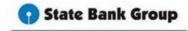

Register for 3D Secure Service

MasterCard® SecureCode™ is a simple and secure way to pay online. Adding a password to your existing State Bank Group MasterCard® card, SecureCode™ enhances security on your existing MasterCard® card account by protecting you against unauthorized use of your card to make purchases over the internet.

Step 1 of 2: Enter following details, for confirming your identity

| ATM PIN           |      |
|-------------------|------|
| Account Number:   |      |
| One Time Password |      |
|                   | Next |

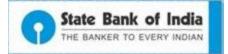

### e-Receipt for Payment

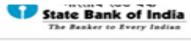

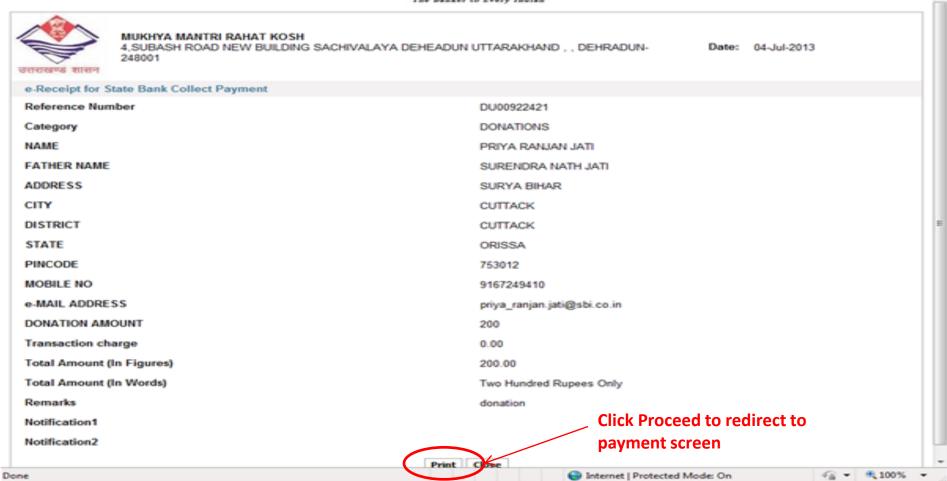

### e-Challan for Cash Payment

| State Bank Collect                     |                                                                                                    |                                | ositor Copy<br>ाकर्ता प्रति                 | Sp                                       | State Bank Collect                                                              |                       |                    |              | Branch Copy<br>शाखा प्रति |
|----------------------------------------|----------------------------------------------------------------------------------------------------|--------------------------------|---------------------------------------------|------------------------------------------|---------------------------------------------------------------------------------|-----------------------|--------------------|--------------|---------------------------|
| Pre Acknowledgement Payment(PAP) I     | Date:                                                                                                    | 11-03-2014                     | · .                                         | Pre Acknowledgement Payment(PAP) For     | m for Payment th                                                                | rough any SBI Branch  | 1                  |              |                           |
| Benificiary/Remittance Details         |                                                                                                    |                                |                                             | 1 1                                      | Branch Teller: Use SCR 008765 Deposit >                                         | Fee Collection >      | State Bank Collect | •            |                           |
| State Bank Collect Reference No.       |                                                                                                    |                                | - 1                                         | शाम्बा टेंबरः कृपया स्कीन नंबर 008765 मे |                                                                                 |                       | Date               | e: 11-03-201 |                           |
| Beneficiary:                           | AVEVE ACADEMY LLP                                                                                                    |                                |                                             | - 1                                      | Deposit >Fee Collection > State Bank                                            |                       |                    |              |                           |
| Category:                              | Fee payment                                                                                                    | Benificiary/Remittance Details |                                             |                                          |                                                                                 |                       |                    |              |                           |
| Last Date of Payment:                  | 29-02-2020                                                                                                    |                                | State Bank Collect Reference No. DU03877088 |                                          |                                                                                 |                       |                    |              |                           |
| Remitter                               | abc                                                                                                    |                                |                                             | - 1                                      | Beneficiary:                                                                    |                       | CADEMY LLP         |              |                           |
|                                        |                                                                                                    | Rs                             | . P                                         | 1                                        | Category:                                                                       | Fee paymer            |                    |              |                           |
| Collection Amount                      |                                                                                                    |                                | 0 00                                        | Î                                        | Last Date of Payment: 29-02-2020                                                |                       |                    |              |                           |
| Comission.                             |                                                                                                    |                                | 0 00                                        | 1                                        | Remitter                                                                        | abc                   |                    |              |                           |
| Total (Five Thousand And Fifty Rupees  | s Only)                                                                                                    | 505                            | 0 00                                        | 1                                        |                                                                                 |                       |                    | Rs           | p                         |
| Details of Cash / Cheques              |                                                                                                    | <b>R</b> s                     | p                                           |                                          | Collection Amount                                                               |                       |                    |              | 000 00                    |
|                                        |                                                                                                    |                                | +-                                          |                                          | Comission                                                                       |                       |                    |              | 50 00                     |
|                                        |                                                                                                    |                                | +                                           | 1                                        | Total ( Five Thousand And Fifty Rupees O                                        | nly)                  |                    | 50           | 050 00                    |
|                                        |                                                                                                    |                                | +                                           | 1                                        | Mode of Payment (Choose Either Cash / C                                         | heque)                |                    |              |                           |
| Total Rs                               |                                                                                                    |                                |                                             | 1                                        | Cash                                                                            |                       |                    |              |                           |
| जमाकता हेतु निर्देशः यह ई-रसीद नहीं है | bottom of the page to generate the e-receipt<br>हैं। ई-रसींद्र प्राप्त करने के लिप्पराशि जमा व<br>ik Collect' में जाकर उसके नीचे के भाग में<br>5 करें | हरने के उपरांत कृपया           |                                             | T<br>e<br>a                              | Cash Notes                                                                      | *1000<br>*500<br>*100 |                    | Rs           | mount<br>P                |
|                                        | (To be Filled in by the Bank)                                                                                                    |                                |                                             | - г                                      |                                                                                 | *50                   |                    |              |                           |
|                                        | (10 001111011110)                                                                                                    |                                |                                             |                                          |                                                                                 | *20                   |                    |              |                           |
| Journal No: DU03877088                 |                                                                                                    |                                |                                             | 0                                        |                                                                                 | *10                   |                    |              |                           |
|                                        |                                                                                                    |                                |                                             | f<br>f                                   |                                                                                 |                       |                    |              |                           |
| n 137                                  |                                                                                                    |                                |                                             | • 2                                      |                                                                                 | Coins                 |                    |              |                           |
| Branch Name:                           |                                                                                                    |                                |                                             | Р                                        |                                                                                 | Total Rs              |                    |              |                           |
| Branch Code:                           | Deposit Date:                                                                                                    |                                | anch Stamp<br>d Signatory                   | o<br>r<br>t<br>i                         | Cheque No: Cheque Date: Drawee Bank & Branch:  State Bank of Industrial Branch: | lia                   |                    |              |                           |
|                                        |                                                                                                    |                                |                                             |                                          |                                                                                 |                       |                    | Signature of | the Deposit               |
|                                        |                                                                                                    |                                |                                             | 1                                        | Space for Bank us                                                               | 2                     |                    |              |                           |

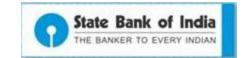

Branch Stamp

### Transaction Status for each Payment

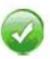

Payment done successfully on 20-Jun-2013 04:09 PM IST

Payment Details:

INB Reference Number DU00773493

Category TESTDEMO

NAME TESTUSER

GENDER MALE

DONATION1

DONATION2

Transaction Charge INR 1.00

Total Amount INR 3.00

Remarks Test Payment

Click here to view/download the e-Receipt

Return to State Bank Collect Home Page

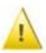

Please note this transaction number for future reference: DU03877705

Transaction Status: FAILURE

Payment Details:

SBCollect Reference Number DU03877705

Category TUTION FEE

STUDENT NAME a

YEAR FIRST

REGD NO 123456

COURSE MBA

TUTION FEE

Transaction Charge INR 0.00

Total Amount INR 1.00

Remarks opt

Return to State Bank Collect Home Page

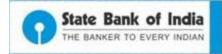

# Thank You

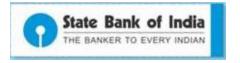